## 電子申請による新規利用者登録申請方法について

①次のリンクをクリックします。

スポーツ施設利用の登録方法

通常、申請から約2~3週間で利用者登録カードを受け取ることができます。申請はインターネットの電 子申請ページ (e-kanagawa) または紙の申請書を利用し行います。

(すでに利用者登録をされている方 (団体) が登録内容に変更があった場合で紙の申請書を利用し申請 する際も、この登録の方法に準じて変更内容を届けてください。ただし、登録内容の変更の場合は原則 として登録カードは発行しません。)

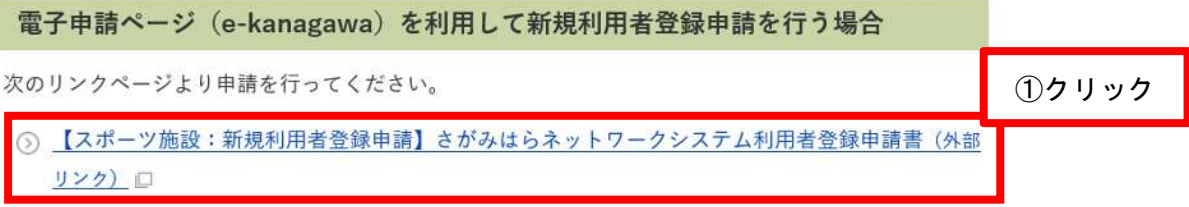

②次の画面が表示されたら、「利用者登録せずに申し込む方はこちら>」をクリックします。

【注意】こちらは「さがみはらネットワークシステム」の利用者登録で はなく、当手続きサイト「e-KANAGAWA」の利用者登録です。 はなく、当手続きサイト「e-kanagawa」の利用者登録です。<br>すでに「e-kanagawa」の利用者登録がお済みの方はログインしていただ いても構いません。

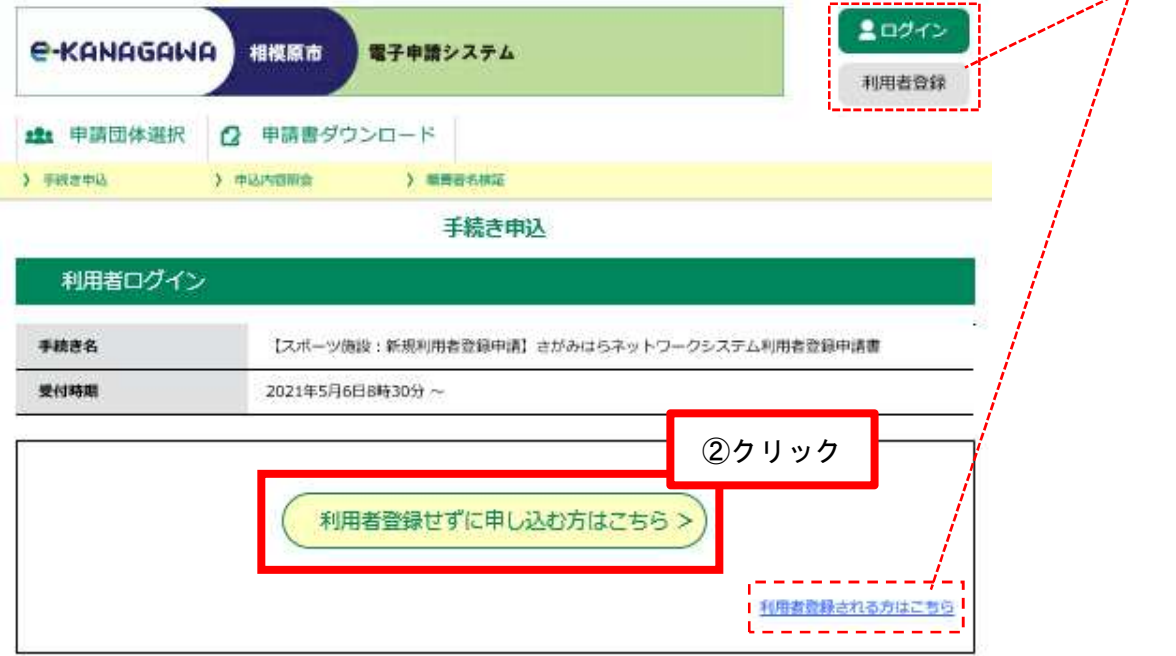

③手続き説明をご確認のうえ、利用規約に同意していただきますと入力フォームにお進みいただけます。